## Adding Images

It is helpful to add images to your tutorials to help explain the steps. The files must be uploaded to the site and then inserted into the page. It is possible to upload all files at once, or upload them one at a time.

## Image

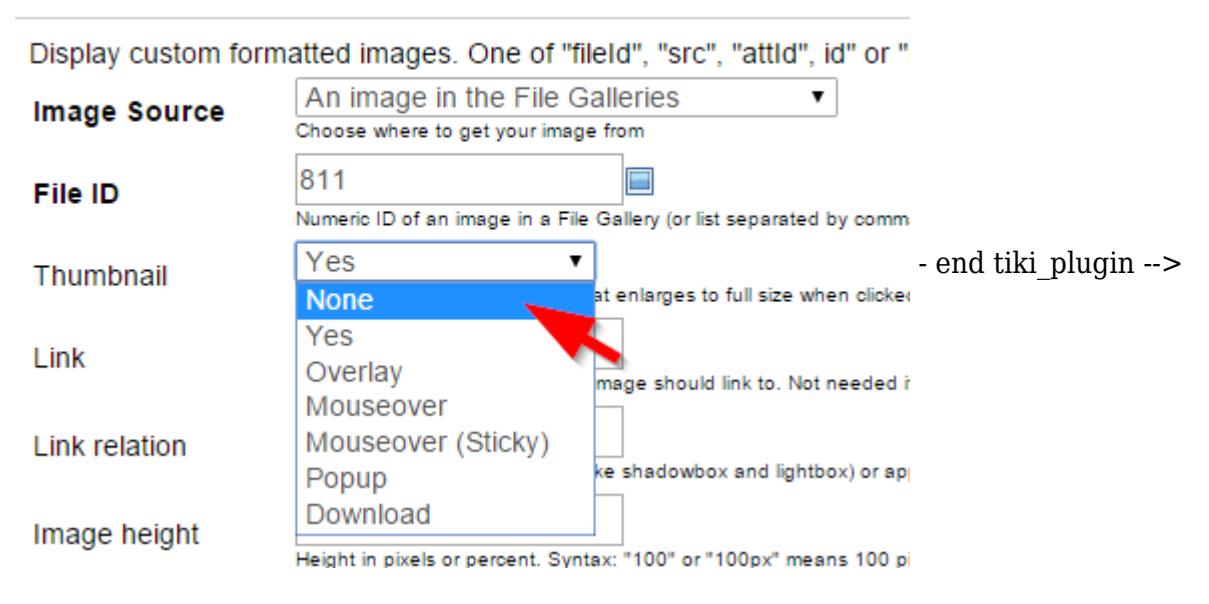